## **Compass Calibration Log**

(Rev Aug 91) Aircraft Type and Mark \_\_\_\_\_\_ Aircraft Serial No \_\_\_\_\_ Work Order SNOW / Date \_\_\_\_\_ Sheet No \_\_\_\_\_ Variation = True - Magnetic Swing Commenced Swing Completed Date of Swing Place of Swing \_\_\_\_\_ Reason for Swing Surface Windspeed Navigator IC Swing Datum Compass Operator Compass Amp. Ser No.\_\_\_\_\_ Start of Swing: dc volts\_\_\_\_\_ ac volts\_\_\_\_\_ \_Frequency\_\_\_\_\_ End of Swing: dc volts\_\_\_\_\_ ac volts\_\_\_\_\_ Frequency\_ Correcting Swing **Calibration Swing** Standby Compass Standby Compass Main Compass Main Compass Mag Hdg + Cor'n Mag Hdg + Cor'n Datum Compass Datum Compass Compass Datum Compass Datum Approx Approx Deviation Deviation ŏr Deviation ŏr Heading Heading Heading | Heading | Deviation Heading Heading Heading Heading Ins Hdg - Var'n Heading Ins Hdg - Var'n Heading (a) (a - b) (a) (c) (a - c) (see Note) (d) (d - e) (f) (d - f) (see Note) (b) (e) (d) South West North East Coefficient A Coeff A A = \_\_\_\_ A = \_\_\_\_ 4 4 Make Compass Read Make Comp = = Coefficient B Coeff B B = \_\_\_\_ B = \_\_\_\_ 2 Make Compass Read 2 Make Comp = = South South |C = \_\_\_\_\_2 C = \_\_\_\_ Coefficient C Sign Changed C Sign Ch 2 Make Compass Read Make Comp = = South Note: Datum headings obtained from Watts Datum compass are to be entered in the West Datum Headings columns. North Residual Coefficients: A = Dev N + Dev E + Dev S + Dev WEast B = Dev E - Dev W Coefficient A A = \_\_\_\_\_ Coeff A A = \_\_\_\_ 4 C = Dev N - Dev S4 Make Compass Read Make Comp = = D = (Dev NE + Dev SW) - (Dev NW + Dev SE) Coefficient B Coeff B B = \_\_\_\_ B = \_\_\_\_  $E = (\underline{\text{Dev}} N + \underline{\text{Dev}} S) - (\underline{\text{Dev}} E + \underline{\text{Dev}} W)$ 2 2 Make Comp Make Compass Read 4 = = South South Corrector Current / Voltage as applicable |C = \_\_\_\_\_2 C = \_\_\_\_ Coefficient C Sign Changed C Sian Ch 'B' 'C' 2 Make Compass Read = Make Comp =

MOD Form 712A

Sheet 1 of 2

## Fourier/Residual Deviation Curve

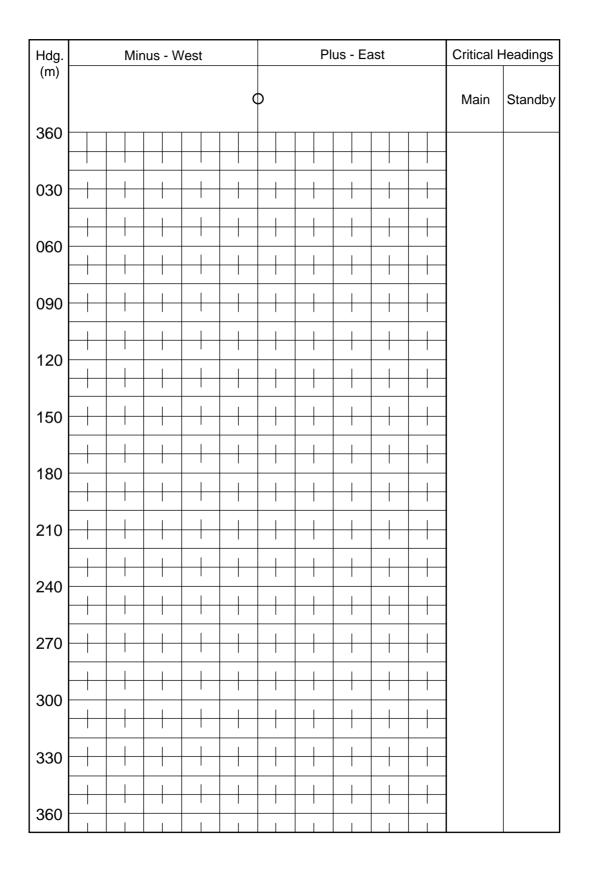

## Fourier Analysis (to be completed for refined swings only)

## MOD Form 712A

Sheet 2 of 2

(Revised Aug 91)

| 1           | 2                                                                  | 3                | 4                               | 5              | 6 | 7                         | 8 | 9        | 10                        | 11   | 12                                                                  | 13                        | 14   | 15        | 16                        | 17                                                                                                    | 18        | (Revised Aug 9                                                                                                    |  |
|-------------|--------------------------------------------------------------------|------------------|---------------------------------|----------------|---|---------------------------|---|----------|---------------------------|------|---------------------------------------------------------------------|---------------------------|------|-----------|---------------------------|----------------------------------------------------------------------------------------------------|-----------|----------------------------------------------------------------------------------------------------|--|
| Comp<br>Hdg | Dev<br>Obs                                                         | Dev<br>Calc      | Diff                            | Diff<br>Sqr'd  | A | d <sub>o</sub><br>(Col.2) | в | Sin<br>θ | d <sub>。</sub><br>(Col.2) | С    | Cos<br>θ                                                            | d <sub>o</sub><br>(Col.2) | Diff | Sin<br>2θ | d <sub>o</sub><br>(Col.2) | E                                                                                                    | Cos<br>2θ | Instructions for Fourier Analysis                                                                                                    |  |
|             |                                                                    |                  |                                 | Col 4          |   |                           |   | ]        |                           |      |                                                                     |                           |      |           |                           | •                                                                                                    | -         | 1. Complete column 2 from the calibration log.                                                                                                    |  |
| θ           | ± d <sub>o</sub>                                                   | ± a <sub>c</sub> | a <sub>o</sub> - a <sub>c</sub> | Col 4<br>Sqr'd |   | X Sin θ                   |   |          | XC                        | os θ |                                                                     | X Sin 20                  |      |           | X Cos 20                  |                                                                                                    |           | 2. Divide sum of column 2 entries by 12 to get coefficient A.                                                                                                    |  |
| 360         |                                                                    |                  |                                 |                |   |                           |   | 0        |                           |      | +1.0                                                                |                           | 1    | 0         |                           |                                                                                                    | +1.0      | 3. Enter coefficient A in all lines of column 6.                                                                                                    |  |
| 030         |                                                                    |                  |                                 |                |   |                           |   | +0.5     |                           |      | +0.87                                                               |                           |      | +0.87     |                           |                                                                                                    | +0.5      | 4. Complete columns 7, 10, 13 and 16 by multiplying residual deviations in column 2 by sin $\theta$ , cos $\theta$ , sin 2 $\theta$ and cos 2 $\theta$ respectively. (The values of these functions are given in columns 9, 12, 15 and 18.) |  |
| 060         |                                                                    |                  |                                 |                |   |                           |   | +0.87    |                           |      | +0.5                                                                |                           |      | +0.87     |                           |                                                                                                    | - 0.5     |                                                                                                    |  |
| 090         |                                                                    |                  |                                 |                |   |                           |   | +1.0     |                           |      | 0                                                                   |                           | 1    | 0         |                           |                                                                                                    | -1.0      |                                                                                                    |  |
| 120         |                                                                    |                  |                                 |                |   |                           |   | +0.87    |                           |      | - 0.5                                                               |                           |      | - 0.87    | ,                         |                                                                                                    | - 0.5     |                                                                                                    |  |
| 150         |                                                                    |                  |                                 |                |   |                           |   | +0.5     |                           |      | - 0.87                                                              |                           |      | - 0.87    |                           |                                                                                                    | +0.5      | 5. Summate each of columns 7, 10, 13 and 16 and divide sums by 6 to obtain coefficients B, C, D and E.                                                                                                    |  |
| 180         |                                                                    |                  |                                 |                |   |                           |   | 0        |                           |      | - 1.0                                                               |                           | 1    | 0         |                           |                                                                                                    | +1.0      |                                                                                                    |  |
| 210         |                                                                    |                  |                                 |                |   |                           |   | - 0.5    |                           |      | - 0.87                                                              |                           |      | +0.87     |                           |                                                                                                    | +0.5      | 6. Complete columns 8, 11, 14 and 17 by multiplying coefficients B, C, D and E by the sin $\theta$ , cos $\theta$ , sin 2 $\theta$ and cos 2 $\theta$ .                                                                                     |  |
| 240         |                                                                    |                  |                                 |                |   |                           |   | - 0.87   |                           |      | - 0.5                                                               |                           |      | +0.87     |                           |                                                                                                    | - 0.5     |                                                                                                    |  |
| 270         |                                                                    |                  |                                 |                |   |                           |   | -1.0     |                           |      | 0                                                                   |                           | T    | 0         |                           |                                                                                                    | -1.0      |                                                                                                    |  |
| 300         |                                                                    |                  |                                 |                |   |                           |   | - 0.87   |                           |      | +0.5                                                                |                           |      | - 0.87    | ,                         |                                                                                                    | - 0.5     | 7. Line by line for each heading summate the figures in columns 6, 8, 11, 14 and 17 and enter in column 3. (The sum of column 3 should be equal to the sum of column 6).                                                                    |  |
| 330         |                                                                    |                  |                                 |                |   |                           |   | - 0.5    |                           |      | +0.87                                                               |                           |      | - 0.87    |                           |                                                                                                    | +0.5      |                                                                                                    |  |
| Sums        |                                                                    |                  |                                 |                |   |                           | _ |          |                           |      |                                                                     |                           | _    |           |                           |                                                                                                    |           | 8. Complete columns 4 and 5. (The sum of column                                                                                                    |  |
| Divi.       | 12                                                                 |                  | _                               |                |   | 6                         |   | _        | 6                         |      |                                                                     | 6                         |      | -         | 6                         |                                                                                                    | 7         | 4 should differ from zero by only a small amount).                                                                                                    |  |
|             | . A = ± D = ± E = ±                                                |                  |                                 |                |   |                           |   |          |                           |      | 9. Enter table 3 with the sum of column 5 to obtain the 50% errors. |                           |      |           |                           |                                                                                                    |           |                                                                                                    |  |
| Anal        | alysis Results:<br>50% Deviation Error 50% A Error 50% B - E Error |                  |                                 |                |   |                           |   |          |                           |      |                                                                     |                           |      |           |                           | 10. Draw up deviation curve on reverse of sheet 1 using values of calculated deviation from column 3. |           |                                                                                                    |  |
|             |                                                                    |                  |                                 |                |   | -                         |   |          |                           | _    |                                                                     |                           |      |           |                           |                                                                                                    |           | Comments:                                                                                                    |  |
|             |                                                                    |                  |                                 |                |   |                           |   |          |                           |      |                                                                     |                           |      |           |                           |                                                                                                    |           |                                                                                                    |  |
|             |                                                                    |                  |                                 |                |   |                           |   |          |                           |      |                                                                     |                           |      |           |                           |                                                                                                    |           |                                                                                                    |  |
| Calc        | Calculated Coefficients:                                           |                  |                                 |                |   |                           |   |          |                           |      |                                                                     |                           |      |           |                           |                                                                                                    |           |                                                                                                    |  |
|             |                                                                    |                  |                                 |                |   |                           | _ |          | ~                         |      | _                                                                   |                           | _    |           |                           |                                                                                                    |           | Checked by:                                                                                                    |  |
|             |                                                                    |                  |                                 |                | Α |                           | в | (        | ز                         |      |                                                                     |                           | E    |           |                           |                                                                                                    |           | Signature:                                                                                                    |  |